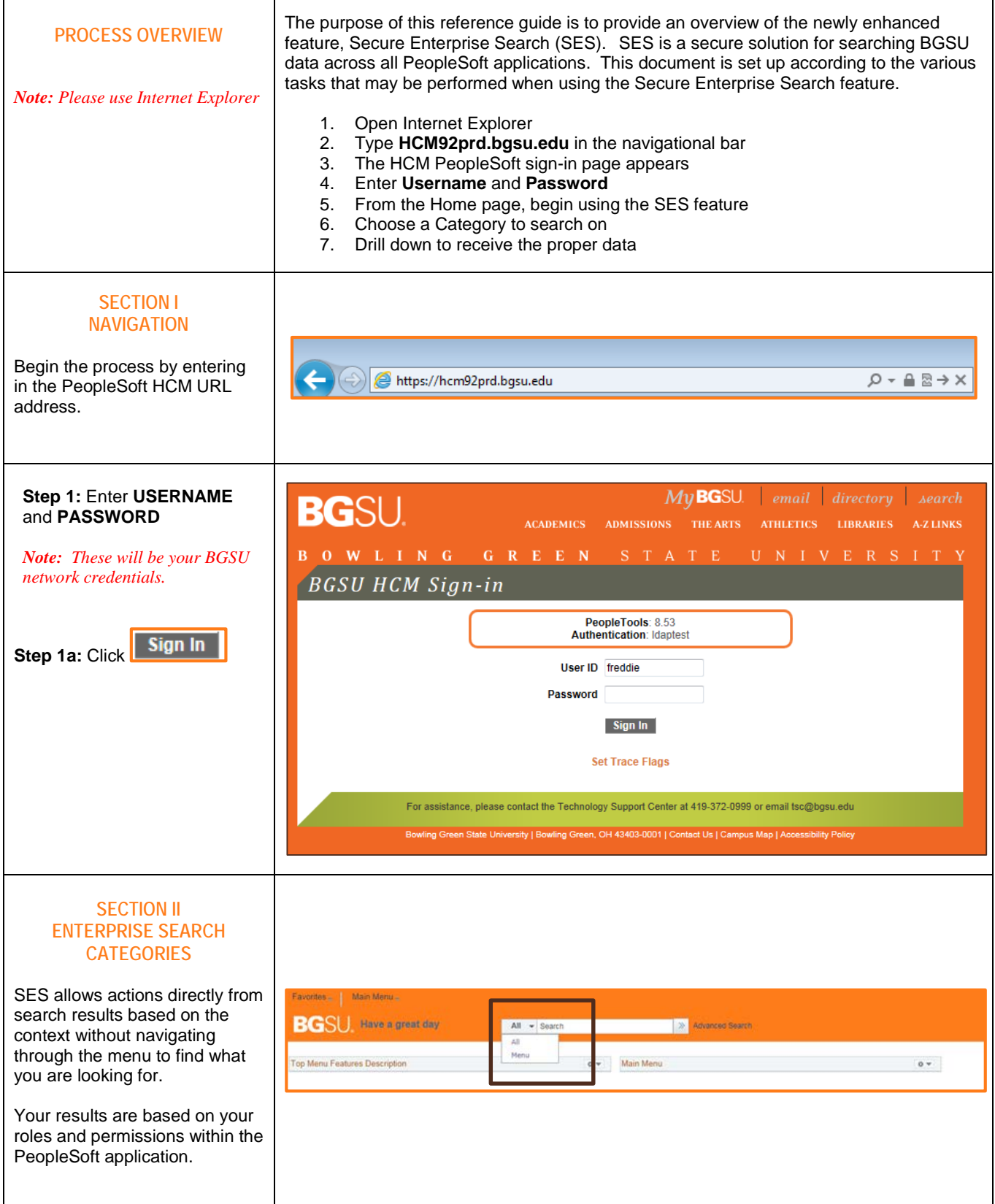

Г

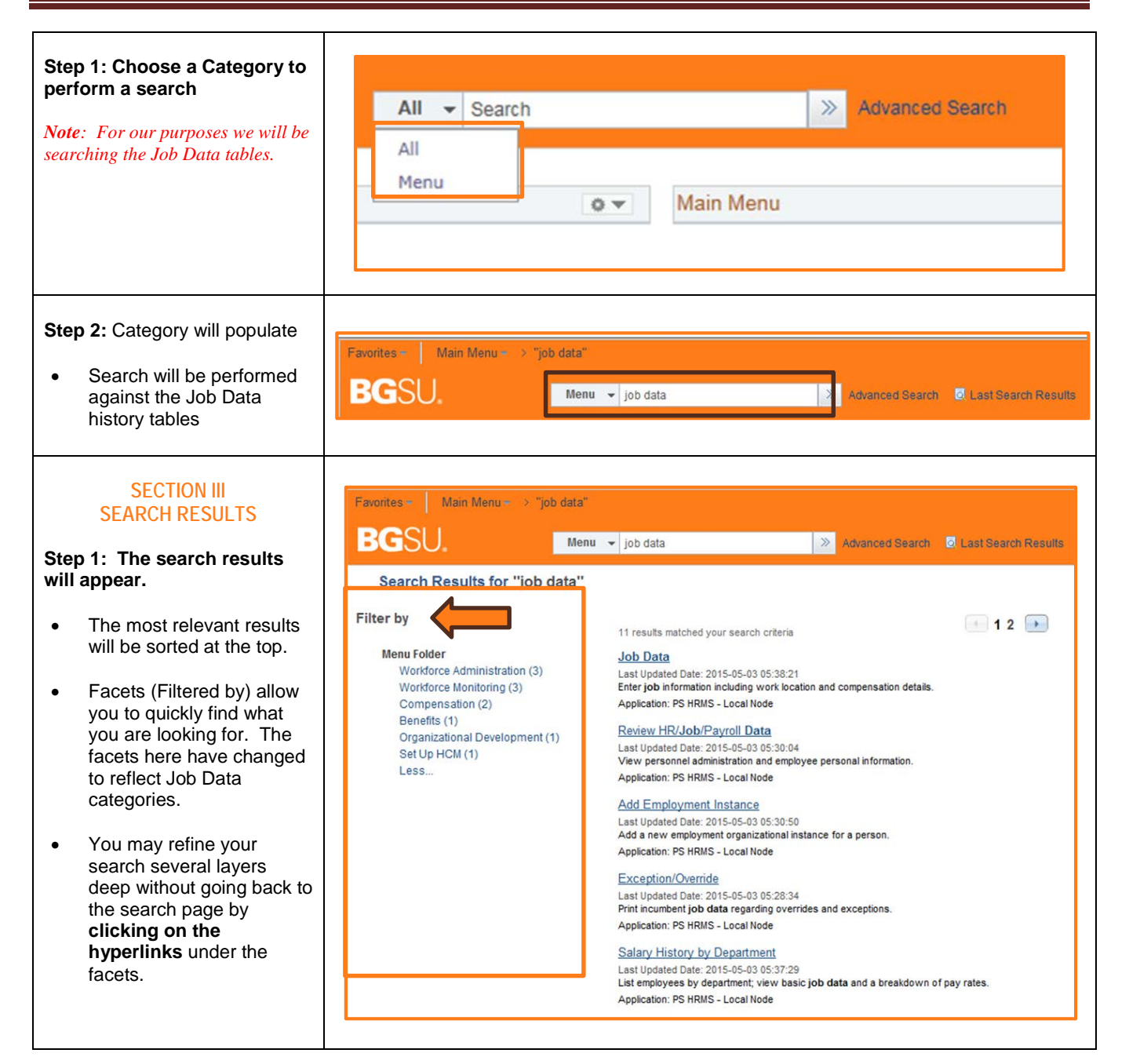

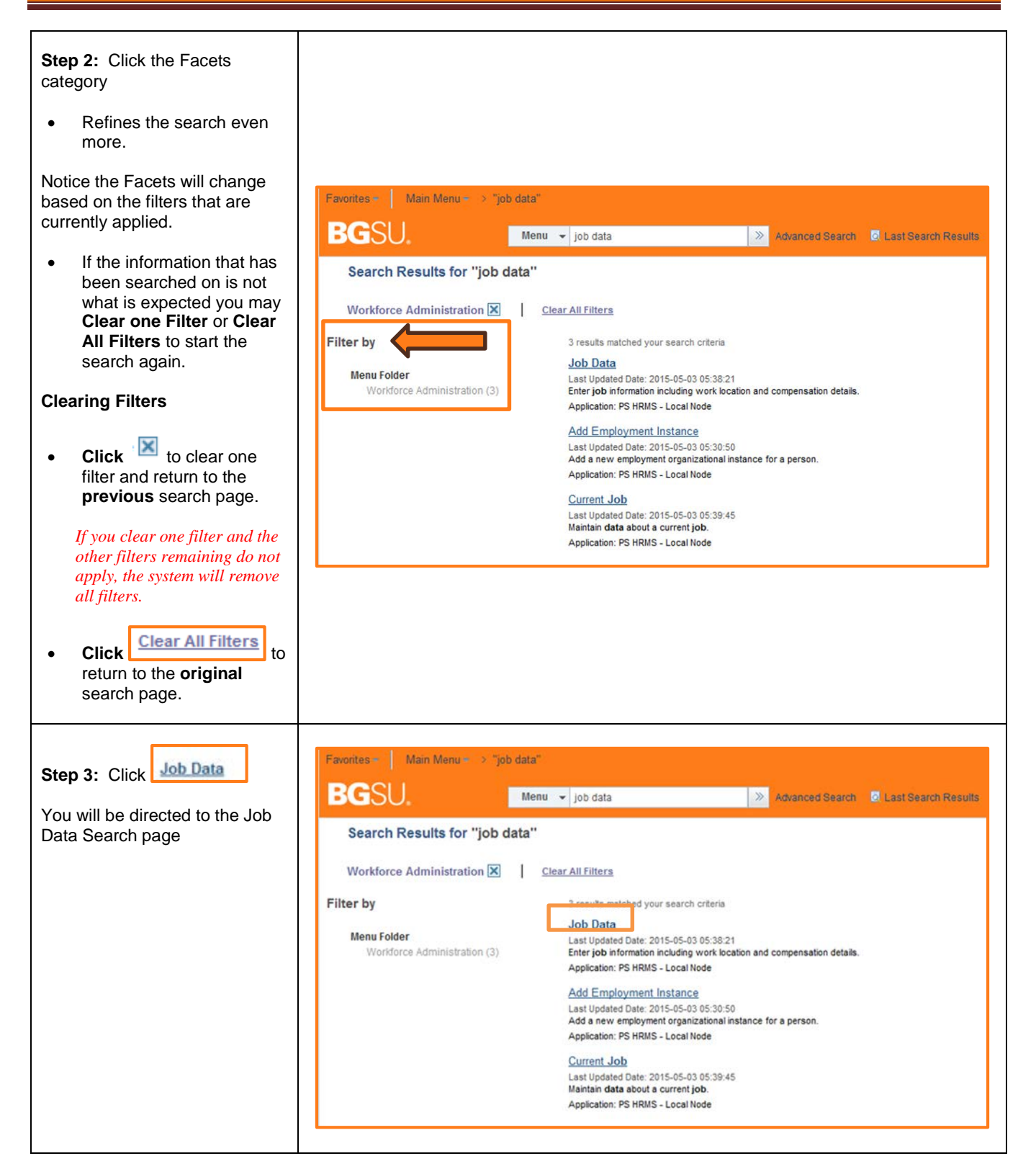

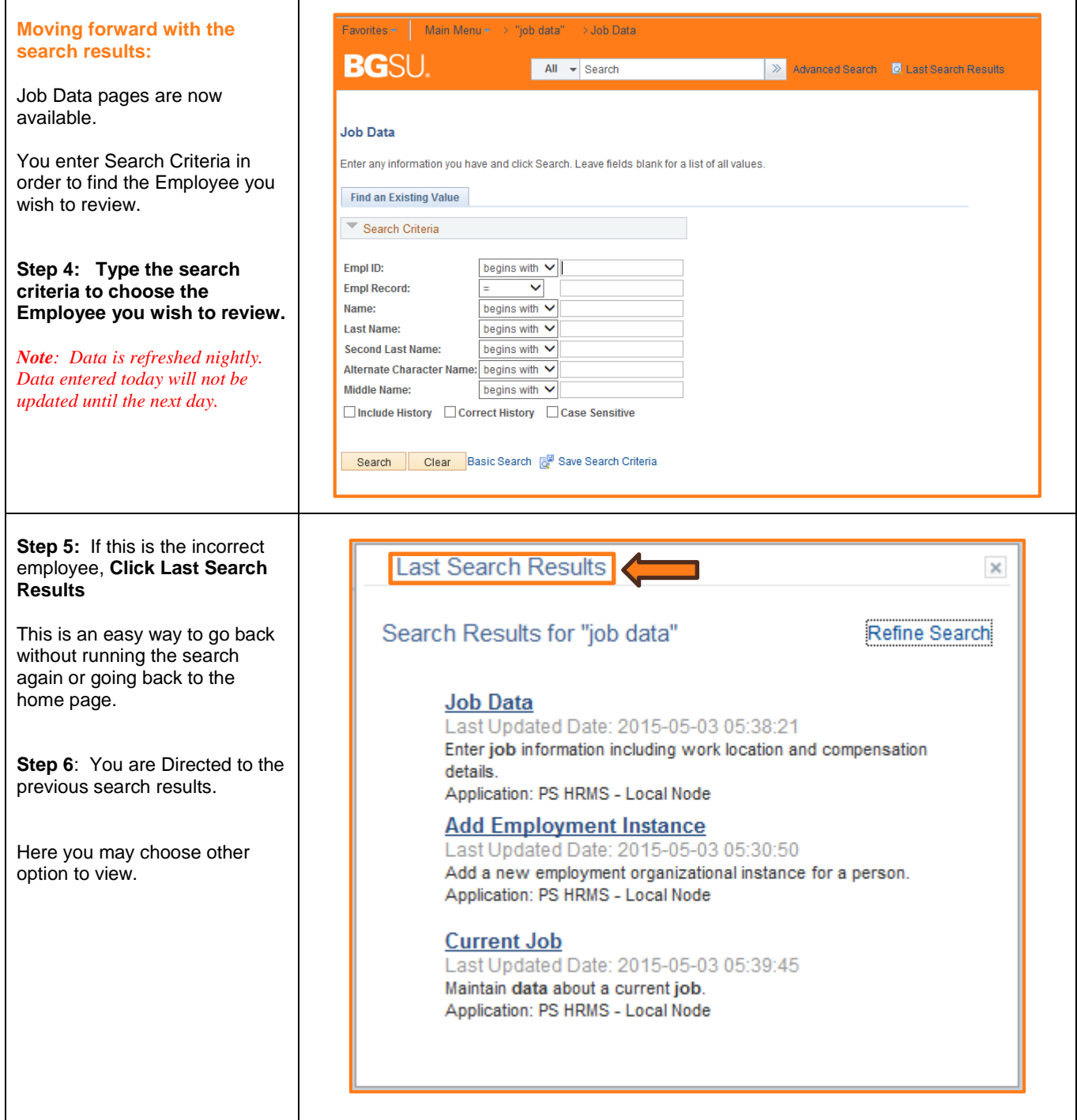

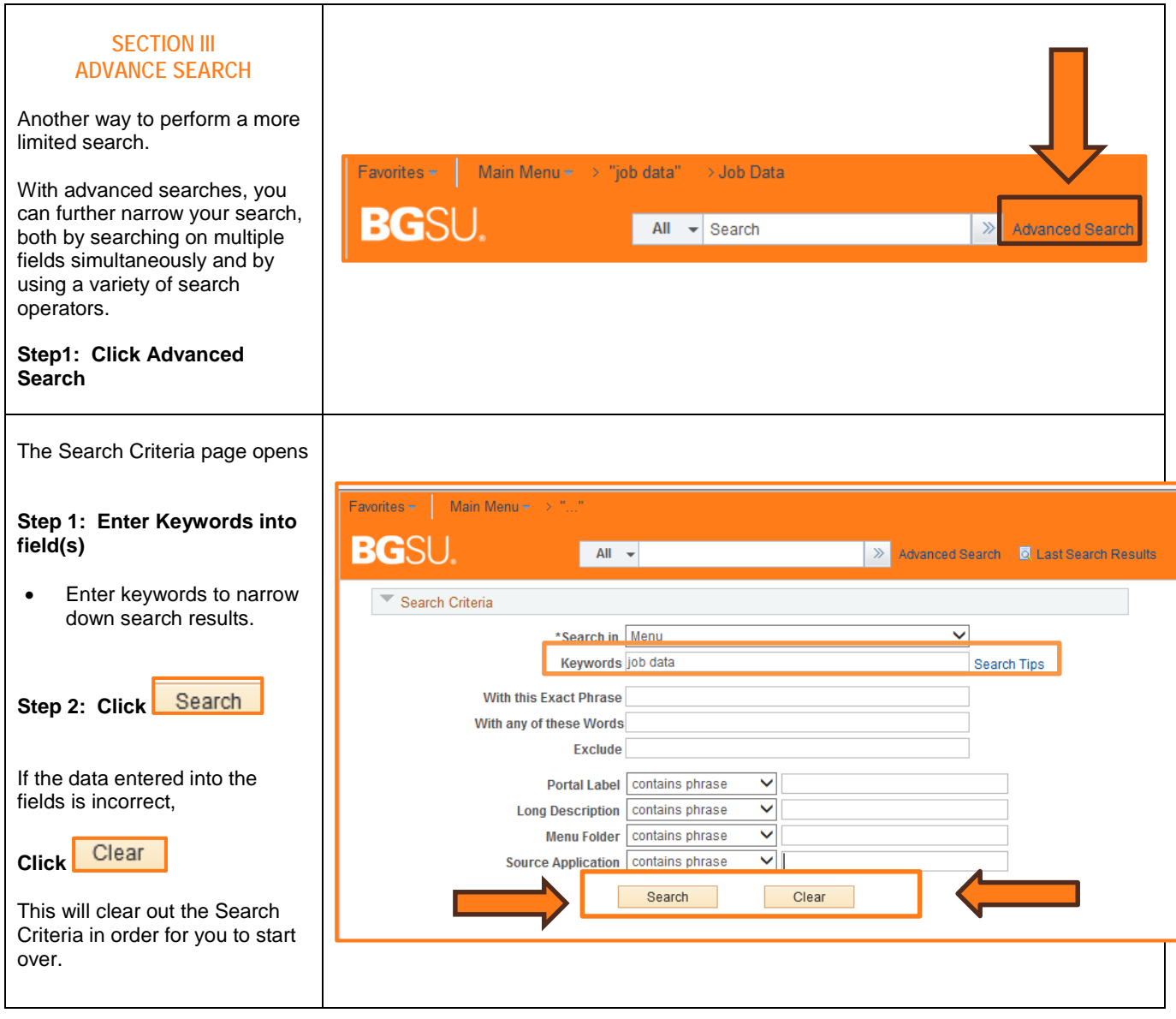

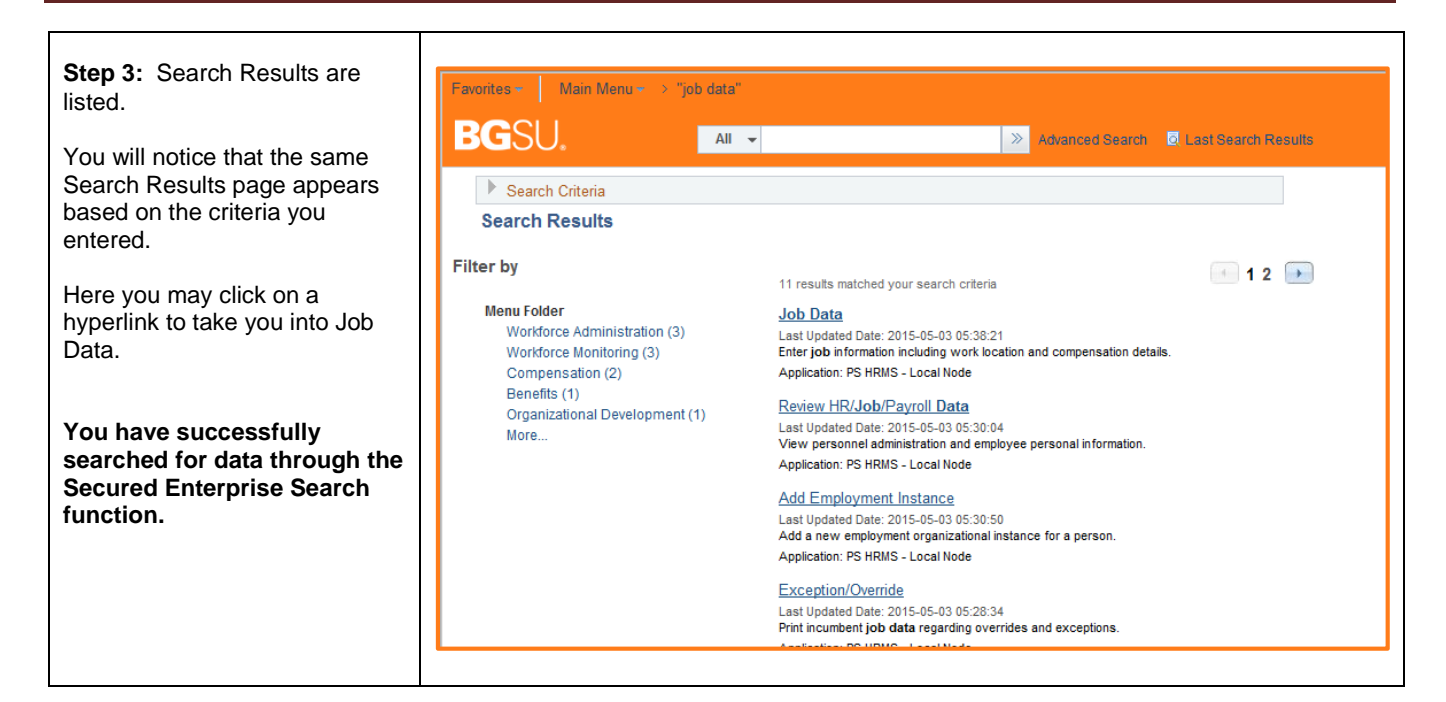